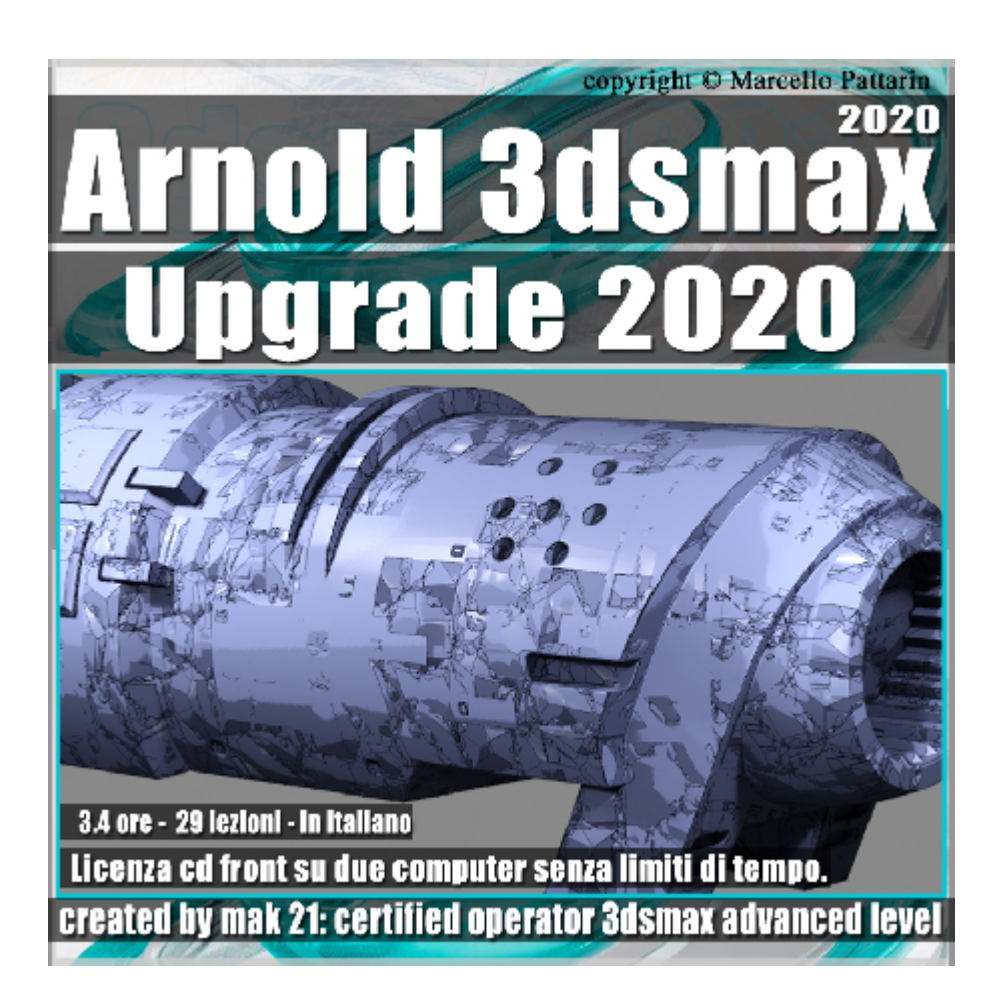

## **Arnold Upgrade in 3ds max 2020 Volume 3.0 Cd Front**

Video Master class dedicato a Arnold in 3dsmax 2020 e le sue novità.

**Argomenti:** analisi dettagliata delle novità di Arnold in 3ds max 2020. Novità sulla gestione delle Viewport, Utilizzo del render in GPU Gestione del Denoiser proprietario di Arnold e del Nosie Interattivo di Nvidia, Corrette impostazioni tra Viewport e Rendering in tempo reale. Nuovi Materiali Clip, Layer, SSS Avanzato, Tessuti, Mappe Procedurali Mapper Toon e Script di conversione tra Vray e Arnold.

Allegate alle lezioni sono disponibili i file 3dsmax 2020 e 2017 Sono presenti 29 video avi codec xvid- risoluzione HD 1920 x 1080 in modalità smart focus zoom nelle zone di maggior importanza Il master ha una durata di 3 ore e 40 minuti in lingua italiana.

Nota: le lezioni dedicate alle novità in Viewport sono compatibili solo in 3ds max 2020 e superiore.

## **Indice delle lezioni :**

- 087 Nuova Gestione Viewport
- 088\_Nuova Gestione Active Shade
- 089 Attivazione Gpu Arnold
- 090\_Materiali Compatibili e Gpu
- 091 Render Gpu e Qualità
- 092 Render Interattivo e Denoiser
- 093\_Render Definitivo EXR
- 094 Denoiser Render Definitivo
- 095 Il Nuovo Preview
- 096 Preview Realistico
- 097 Preview Realistico Definitivo
- 098\_Materiale Geo Clip
- 099\_Materiale Layer Shader
- 100\_SubSurface Randomwalk 2
- 101\_Nuovi Filtri
- 102 Render e Round Corner
- 103\_Render Adattivo e Progressivo
- 104\_Tessuti e Sheen
- 105\_Mappa Cell Noise
- 106\_Mappa Cell Noise Colore
- 107\_Toon Edge
- 108\_Toon Colore Base
- 109\_Toon e Luci
- 110 Toon Trasparenze e Selflight

## 111 Toon e Geometrie

- 112 Toon Conclusione
- 113 Arnold Convert Installazione
- 114 Conversione Vray to Arnold
- 115 Analisi Conversione

## **Licenze scene contenute nel corso:**

Le video lezioni di questo master sono strettamente personali, non possono essere usate per scopi commerciali o essere cedute a terzi è vietata la duplicazione in qualsiasi forma, è consentita la copia personale per fini di back up. Il file 3dsmax possono essere usate per scopi commerciali.

Importante: il prodotto deve essere attivato tramite autorizzazione. completato il download richiedete la password seguendo le istruzioni allegate al file readme, inviando i vostri dati tramite e-mail. Riceverete i dati di attivazione nei giorni successivi.

Important: the product must be activates through authorization. completed the download you ask for the password following the instructions attached readme to the file, sending your data through e-mail. You will receive the data of activation in the next days.

Il video corso può essere installato e visionato unicamente su un computer appartente alla stessa persona che ha eseguito l'acquisto o attivato il corso. La licenza prevede la possibilità di installare il corso, su un secondo computer appartente sempre alla stessa persona che ha eseguito l'acquisto o attivato il corso per esigenze di viaggio lavoro studio etc.

è vietato cedere a terzi il contentuo dei video corsi, la divulgazione in qualsiasi forma pubblica o privata, è vietata la vendita, il noleggio, il prestito, la proiezione in luoghi pubblici o privati senza autorizzazione scritta dell'autore. Non rispettando il divieto sarete perseguibili nei termini di legge riferite alle normative sul copyright © Marcello Pattarin